05/07/2016 Mensagem de erro: ORA-24344: success with compilation error 6445/38 PL/SQL: ORA-00904: "NOMEBANCO"."PRODUSAENGRADADO": inv... PC [Sistemas](http://tdn.totvs.com/display/PCS?src=breadcrumbs-homepage) / ... / [Mensagens](http://tdn.totvs.com/pages/viewpage.action?pageId=185756999&src=breadcrumbs-parent) de erro/Alerta - Vendas

Mensagem de erro: ORA-24344: success with compilation error 6445/38 PL/SQL: ORA-00904: ["NOMEBANCO"."PRODUSAENGRADADO":](http://tdn.totvs.com/pages/viewpage.action?pageId=203770592) invalid

identifier 6434/19 PL/SQL - Como resolver? RASCUNHO

Created by Felipe [Coelho](http://tdn.totvs.com/display/~pc.felipe.coelho+), last modified by [Michele](http://tdn.totvs.com/display/~michele.barros) Barros Souza agora há [pouco](http://tdn.totvs.com/pages/diffpagesbyversion.action?pageId=203770592&selectedPageVersions=6&selectedPageVersions=7)

 Esta [documentação](http://tdn.totvs.com/pages/viewpage.action?pageId=189312291) aplicase às versões 23 e 26 do WinThor, as quais a PC Sistemas oferece suporte. Saiba como atualizar o WinThor clicando aqui.O

## Mensagem de erro: ORA-24344: success with compilation error 6445/38 PL/SQL: ORA-00904: "NOMEBANCO"."PRODUSANGRADADO": INVALID IDENTIFIER 6434/19 PL/SQL - Como resolver?

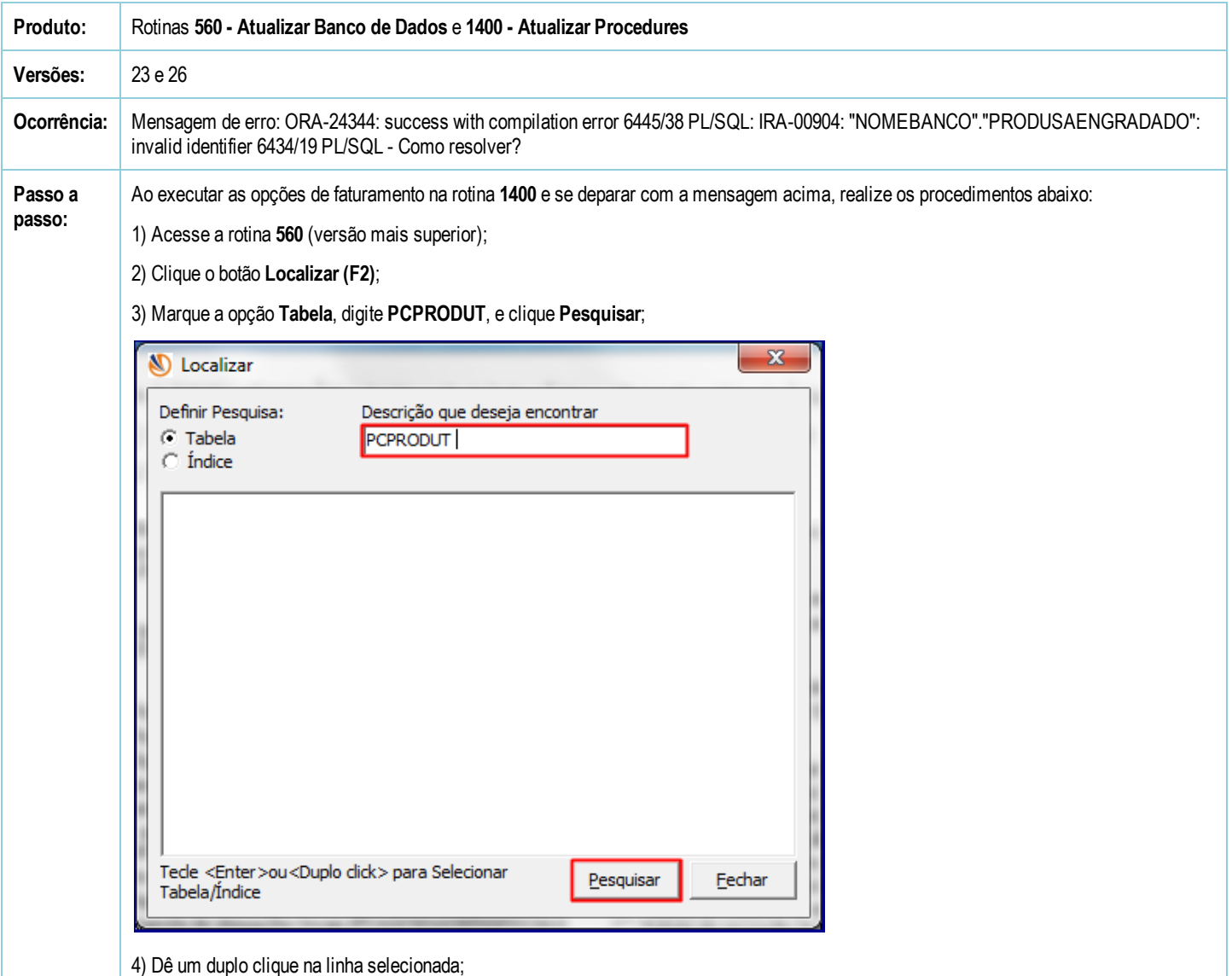

05/07/2016 Mensagem de erro: ORA-24344: success with compilation error 6445/38 PL/SQL: ORA-00904: "NOMEBANCO"."PRODUSAENGRADADO": inv...

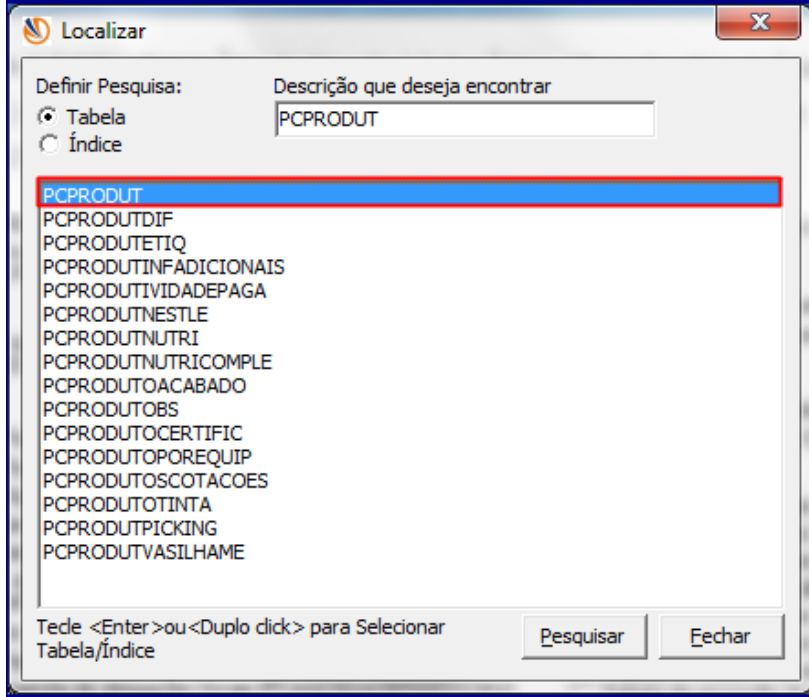

5) Marque a opção Tabela de Produto (PCPRODUT) e clique Confirmar;

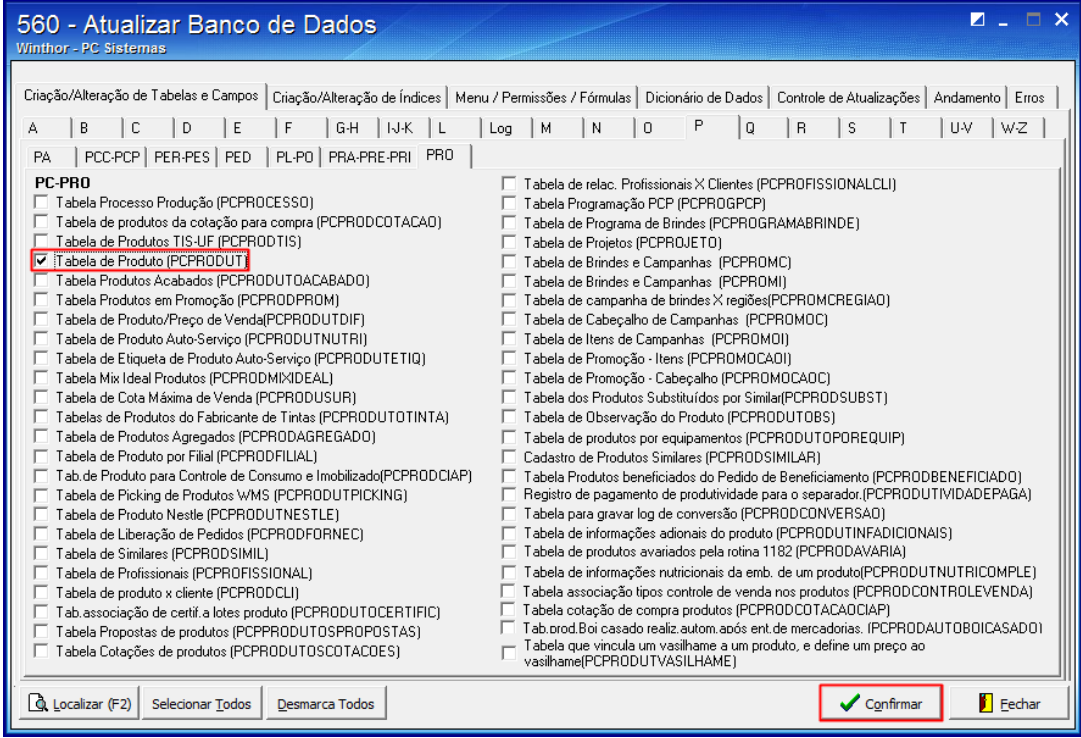

## 6) Clique OK;

7) Na aba Controle de Atualizações, marque a opção Reprocessar Atualizações, e clique Confirmar;

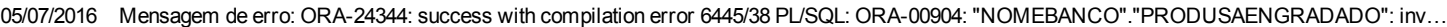

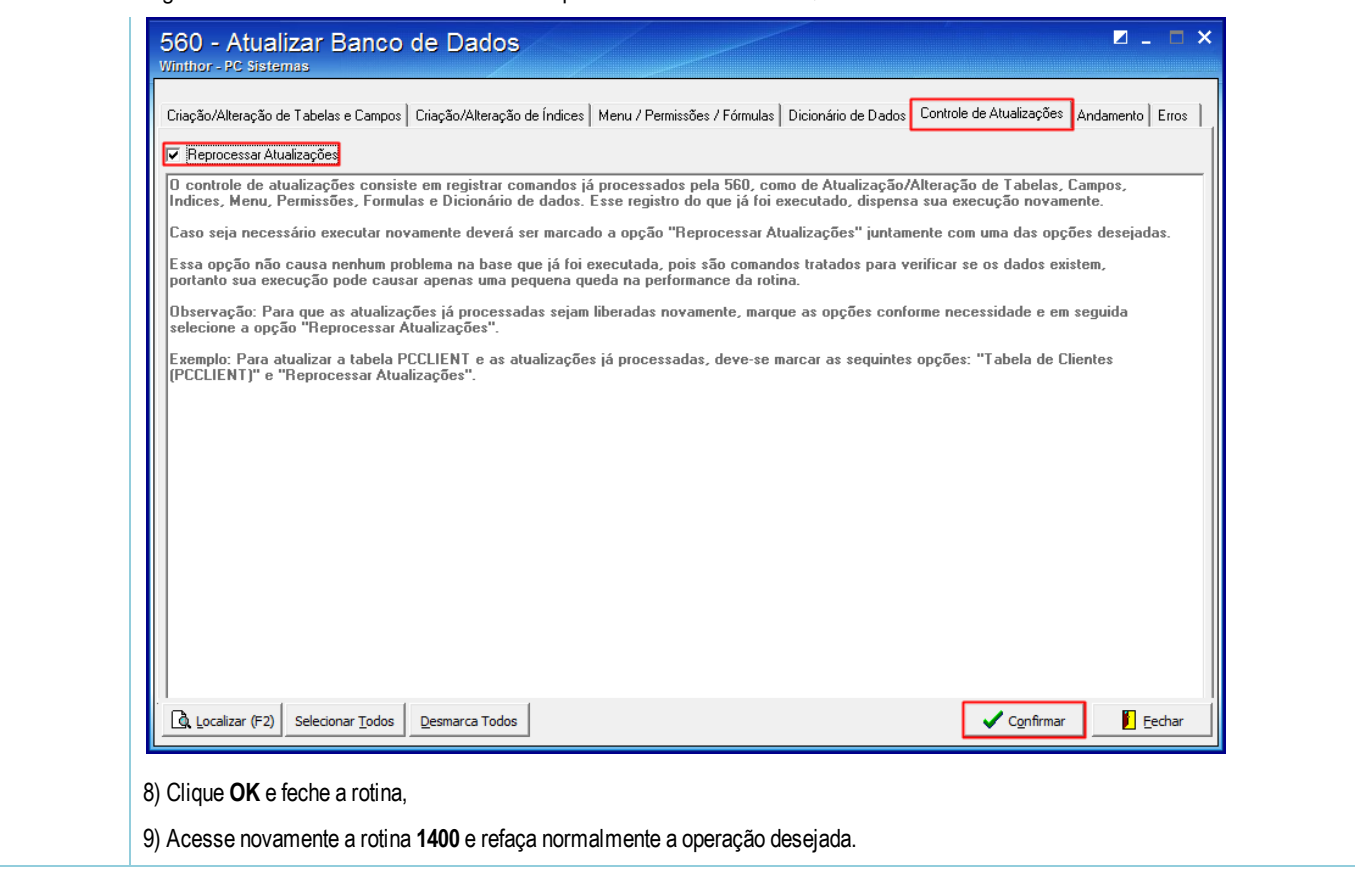

the Seja o primeiro a gostar disto